# <span id="page-0-0"></span>[MAC0426] Sistemas de Bancos de Dados [IBI5013] Bancos de Dados para Bioinformática Aula 11 A Álgebra Relacional (Parte 2)

Kelly Rosa Braghetto

DCC–IME–USP

24 de abril de 2017

<span id="page-1-0"></span>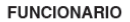

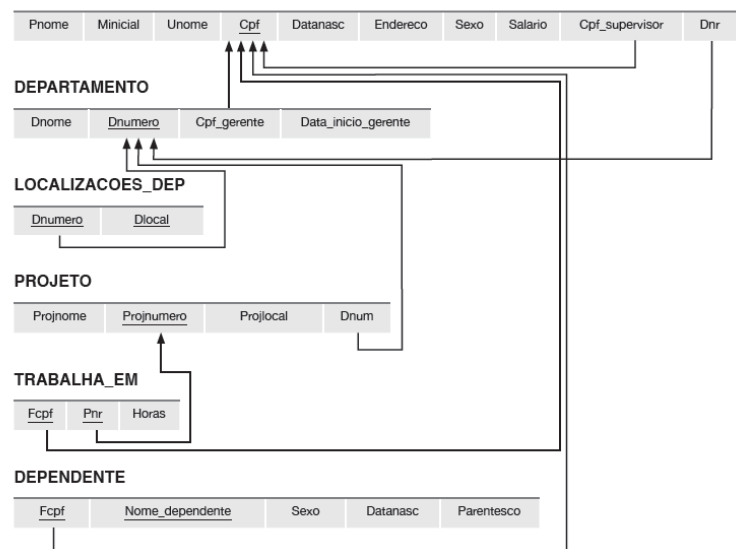

Consulta 1: Recuperar o nome e o endereço de todos os funcionários que trabalham para o departamento 'Pesquisa'.

Consulta 1: Recuperar o nome e o endereço de todos os funcionários que trabalham para o departamento 'Pesquisa'.

DEP PESQUISA ←  $\sigma_{Dnome}$  = 'Pesquisa'(DEPARTAMENTO) FUNCS PESQUISA ← DEP PESQUISA  $\bowtie$ Dnumero = Dnr FUNCIONARIO

 $\mathsf{RESULTADO} \leftarrow \pi_{\mathsf{Phone},\mathsf{Unome,Endereco}}(\mathsf{FUNCS\_PESQUISA})$ 

ou, numa só expressão:

 $\pi$ Pnome,Unome,Endereco $((\sigma_{\text{Dnome}} = \text{'Pesquisa'}(\text{DEPARTAMENTO}))$  $\bowtie$ Dnumero = Dnr FUNCIONARIO)

### Consulta 2: Recuperar os nomes dos funcionários que não possuem dependentes.

Consulta 2: Recuperar os nomes dos funcionários que não possuem dependentes.

```
TODOS FUNCS \leftarrow \pi_{Cpf} (FUNCIONARIO)
FUNCS COM DEPEND(Cpf) \leftarrow \pi_{Fcof} (DEPENDENTE)
FUNCS SEM DEPEND \leftarrowTODOS_FUNC − FUNCS_COM_DEPEND
RESULTADO \leftarrow\pi_{\text{Unome. Pnome}}FUNCS SEM DEPEND ∗ FUNCIONARIO
```
### Consulta 3: Listar os nomes dos gerentes que têm pelo menos um dependente.

Consulta 3: Listar os nomes dos gerentes que têm pelo menos um dependente.

 $GERES(Cpf) \leftarrow \pi_{Cpf\_gerente} (DEPARTAMENTO)$ FUNCS COM DEPEND(Cpf)  $\leftarrow \pi_{Ecnf}$  (DEPENDENTE) GERES COM DEPEND  $\leftarrow$  GERES  $\cap$  FUNCS COM DEPEND RESULTADO ←  $\pi$ <sub>Unome, Pnome</sub>GERES COM DEPEND  $*$  FUNCIONARIO

Consulta 4: Descobrir o nome dos funcionários que trabalham em todos os projetos controlados pelo departamento número 5.

Consulta 4: Descobrir o nome dos funcionários que trabalham em todos os projetos controlados pelo departamento número 5.

PROJ DEP5  $\leftarrow \rho_{\text{Pnr}}(\pi_{\text{Proinumero}}(\sigma_{\text{Dnum}} = 5(\text{PROJETO})))$ FUNC PROJ  $\leftarrow \rho_{Cpf, Pnr}(\pi_{Ecnf, Pnr}(TRABALHA, EM))$ RESULTADO CPF FUNC ← FUNC PROJ ÷ PROJ DEP5 RESULTADO ←  $\pi_{\text{Unome. Pnome}}$ (RESULTADO CPF FUNC  $*$  FUNCIONARIO)

Consulta 5: Fazer uma lista dos números de projeto para aqueles que envolvem um funcionário cujo último nome é 'Silva', seja como um trabalhador ou como um gerente do departamento que controla o projeto.

Consulta 5: Fazer uma lista dos números de projeto para aqueles que envolvem um funcionário cujo último nome é 'Silva', seja como um trabalhador ou como um gerente do departamento que controla o projeto.

 $SILVA(Fcpf) \leftarrow (\pi_{Cpf}(\sigma_{Unome = 'Silva'}(FUNCIONARIO)))$ PROJS SILVA TRABALHA ←  $\pi_{\text{Pnr}}(TRABALHA$  EM  $*$  SILVA) DEPS GERENCIADOS SILVA(Dnum) ←  $\pi_{\text{Dnumeric}}(\text{SILVA} \Join_{\text{Fcof}=\text{Cpf\_gerente}} \text{DEPARTAMENTO})$ PROJS\_SILVA\_GER(Pnr)  $\leftarrow$ πProjnumero(DEPS\_GERENCIADOS\_SILVA ∗ PROJETO) RESULTADO  $\leftarrow$ PROJS\_SILVA\_TRABALHA ∪ PROJS\_SILVA\_GER

### Consulta 6: Listar o nome dos funcionários com dois ou mais dependentes.

### Consulta 6: Listar o nome dos funcionários com dois ou mais dependentes.

 $T1(Fcpf1,Dependente1) \leftarrow \pi_{Fcpf,None\ dependente} (DEPENDENTE)$  $T2(Fcpf2,Dependente2) \leftarrow \pi_{Fcpf,None\ degree of the one of the DEPENDENTE$  $T3(Cpf) \leftarrow \pi_{Fcof1}(T1 \bowtie_{Fcof1} = Fcof2$  and Dependente1 $\neq$ Dependente2  $T2)$  $RESULTADO \leftarrow \pi_{Unome\ Pnome}$  T3 \* FUNCIONARIO

## <span id="page-14-0"></span>Outras operações da Álgebra Relacional

- <sup>I</sup> Alguns tipos comuns de operações de recuperação de dados em BDs não podem ser realizados na Álgebra Relacional básica
- ▶ Operações adicionais foram definidas para melhorar o poder expressivo da linguagem
	- $\blacktriangleright$  projecão generalizada
	- ► funções de agregação e agrupamento
	- **Derações de junção externa**

# Projeção Generalizada

- ► Um tipo de projeção que permite que funções sobre os atributos sejam incluídas na lista de projeção
- $\blacktriangleright$  Formato:

$$
\pi_{F1,F2,\ldots,Fn}(R)
$$

onde

- $\blacktriangleright$  F1, F2, ..., Fn são funções sobre os atributos de R
- <sup>I</sup> As funções podem envolver operações aritméticas e valores constantes

# Projeção Generalizada

### $\blacktriangleright$  Exemplo:

FUNCIONARIO(Cpf, Salario, Deducao, Anos\_em\_servico)

#### $\blacktriangleright$  Queremos mostrar:

Salário líquido  $\rightarrow$  Salário - Dedução Bônus  $\rightarrow$  2.000,00  $*$  Anos em servico Imposto  $\rightarrow$  0.25  $*$  Salário

 $RELATORIO \leftarrow \rho_{(Cpf, \; Salario\; liquido, \; Bonus, \; Imposto)}$  $(\pi_{\mathsf{Cpf}}\,$  Salario - Deducao, 2000 \* Anos em servico, 0.25 \* Salario (FUNCIONARIO))

## <span id="page-17-0"></span>Funções de Agregação

- ► São funções matemáticas que se aplicam sobre coleções de valores do banco de dados
- $\triangleright$  São usadas em consultas estatísticas simples
- $\blacktriangleright$  Exemplos
	- $\triangleright$  média ou salário total de todos os funcionários
	- $\triangleright$  número total de tuplas de projetos
- ► Funções comumente aplicadas: SOMA, MÉDIA, MÁXIMO, MÍNIMO, CONTA

### Agrupamento

- ► Funções de agregação também podem ser aplicadas de forma independente sobre grupos de tuplas
- As tuplas de uma relação podem ser agrupadas segundo o valor de seus atributos
- ► Exemplo: as tuplas de FUNCIONARIO podem ser agrupadas por Dnr
	- $\triangleright$  cada grupo contém as tuplas dos funcionários que trabalham no mesmo departamento

- ► Combina as operações de agrupamento e agregação
- <sup>I</sup> Não há uma notação padrão para a operação
- $\blacktriangleright$  Notação sugerida:

 $\lt$ atributos de agrupamento $>$  $\Im$  $<$ lista de funcões $>(R)$ 

onde

- $\triangleright$  <atributos de agrupamento $\triangleright$  é uma lista de atributos de R
- $\blacktriangleright$   $\lt$ lista de funções $>$  é uma lista de pares ( $\lt$ função de  $a$ gregação $>$   $\lt$ atributo $>$ )

Obs.: Em geral, as duplicatas não são eliminadas quando uma função de agregação é aplicada.

#### Exemplo 1 (com o resultado renomeado) **FUNCIONARIO**

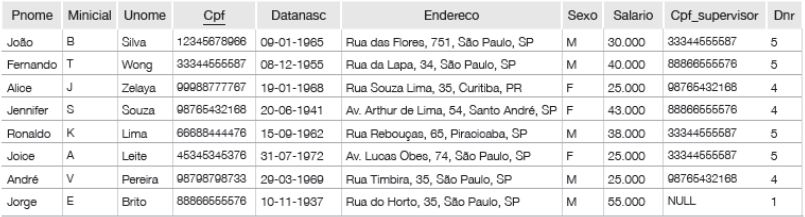

 $\rho$  R(Dnr, Nr\_de\_funcionarios, Media\_sal) $(Dnr^{\text{S}}_{\text{CONTA Cpf, MÉDIA Salario}}(FUNCIONARIO))$ 

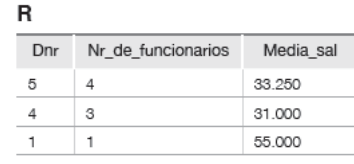

Resultado

[MAC0426 e IBI5013 | Álgebra Relacional \(Parte 2\)](#page-0-0) DCC–IME–USP 21 / 35

#### Exemplo 2 (sem o resultado renomeado) **FUNCIONARIO**

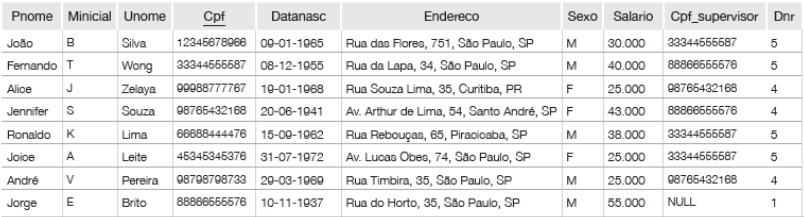

### $Dnr^3$ CONTA Cpf, MÉDIA Salario(FUNCIONARIO)

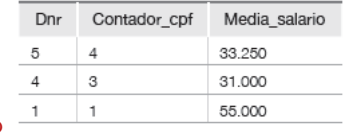

Resultado

#### Exemplo 3 (sem agrupamento dos dados) **FUNCIONARIO**

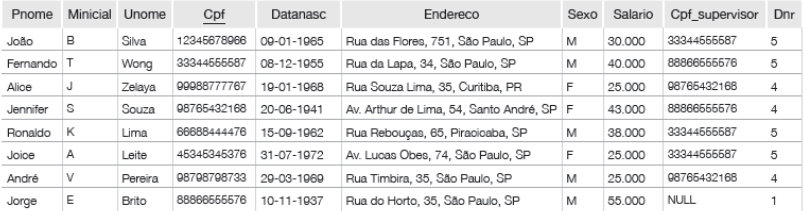

### $\Im$ CONTA Cpf, MÉDIA Salario(FUNCIONARIO)

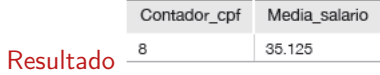

### Consulta 6 (revisitada): Listar o nome dos funcionários com dois ou mais dependentes.

### Consulta 6 (revisitada): Listar o nome dos funcionários com dois ou mais dependentes.

 $T1(Cpf, Nr\_depends$  dependentes)  $\leftarrow_{Fcpf}$   $\Im_{CONTA\;None\; dependence}$  (DEPENDENTE)  $T2 \leftarrow \sigma_{Nr}\$  dependentes  $> 2(T1)$  $\mathsf{RESULTADO} \leftarrow \pi_{\mathsf{Unome}, \mathsf{Phone}}(\mathsf{T2} * \mathsf{FUNCIONARIO})$ 

## <span id="page-25-0"></span>Operações de Junção Externa

- $\triangleright$  Nas operações de junção vistas anteriormente, tuplas sem uma tupla relacionada ou com valores NULL nos atributos de junção são eliminadas do resultado
	- Essas junções são chamadas de junções internas (inner joins)
- $\triangleright$  As junções externas permitem manter todas as tuplas "espúrias" que se desejar no conjunto resposta. Por exemplo, em um junção externa entre as relações  $R$  e  $S$  é possível manter no resultado:
	- $\triangleright$  todas as tuplas de R (junção externa à esquerda), ou
	- $\triangleright$  todas as tuplas de S (junção externa à direita), ou
	- $\triangleright$  todas as tuplas de R e de S (junção externa completa)

independentemente de elas possuírem ou não tuplas associadas na outra relação.

## Operação de Junção Externa à Esquerda

 $\blacktriangleright$  Notação:

 $R \bowtie_{\text{\textless}}$ condição de junção $>$   $S$ 

- A operação mantém cada tupla da relação à esquerda  $(R)$
- $\triangleright$  Se nenhuma tupla correspondente for encontrada em S, então os atributos de S no resultado da junção são preenchidos com valores NULL

### De forma análoga funcionam as operações de:

- $\blacktriangleright$  Junção Externa à Direita:  $R \bowtie \mathcal{L}_{condicão de iuncão>} S$ (que mantém todas as tuplas de S)
- $\blacktriangleright$  Junção Externa Completa:  $R \bowtie \mathcal{L}_{condicão de juncão>} S$ (que mantém todas as tuplas de  $R$  e de  $S$ )

## Operação de Junção Externa à Esquerda

## Exemplo:  $R \bowtie_{B=D}$  AND  $C=E S$

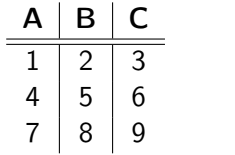

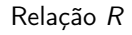

|                     | F | F  |
|---------------------|---|----|
| $\overline{\prime}$ |   | 10 |
| $\mathbf{Z}$        | 3 | 11 |
| 6                   |   | 12 |

Relação S

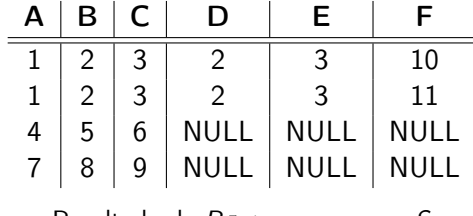

Resultado de  $R \bowtie_{B-D}$  AND  $C-F S$ 

## Operação de Junção Externa à Direita

### Exemplo:  $R \bowtie_{B=D}$  AND  $C=E S$

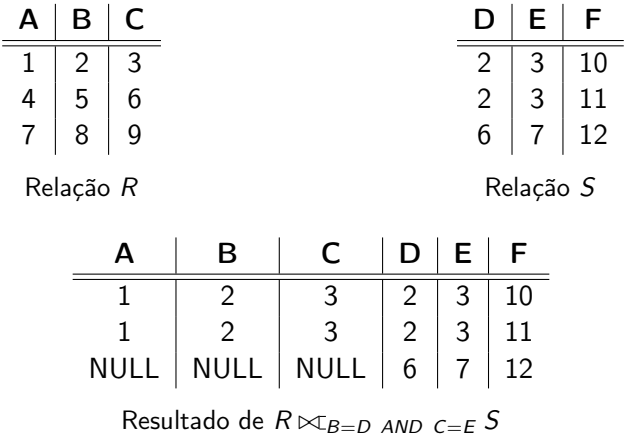

## Operação de Junção Externa Completa

## Exemplo:  $R \times_{B=D}$  AND  $C=E S$

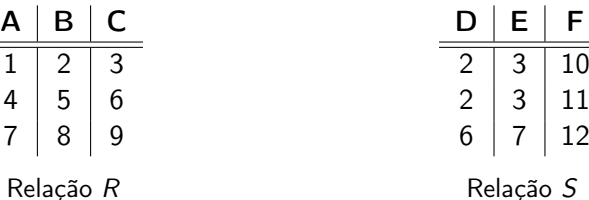

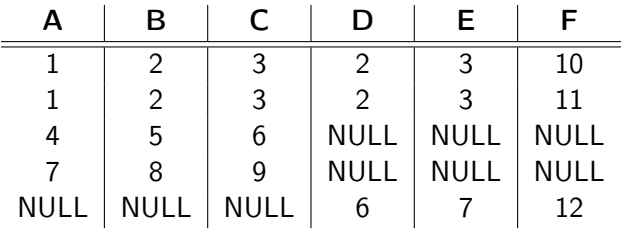

Resultado de  $R \times_{B=D}$  AND  $C=E S$ 

[MAC0426 e IBI5013 | Álgebra Relacional \(Parte 2\)](#page-0-0) DCC–IME–USP 30 / 35

## Operação de Junção Externa à Esquerda

### Exemplo

```
TEMP \leftarrow (FUNCIONARIO \bowtie_{Cpf} = Cpf gerente DEPARTAMENTO)
\mathsf{RESULTADO} \leftarrow \pi_{\mathsf{Phone},\mathsf{Minicial},\mathsf{Unome},\mathsf{Dnome}}(\mathsf{TEMP})
```
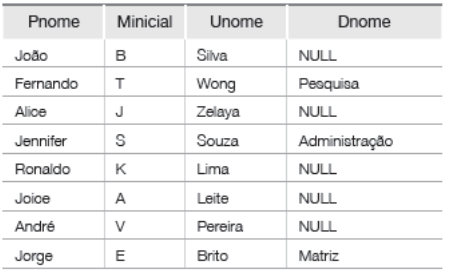

#### **RESULTADO**

Essa consulta devolve o nome completo de todos os funcionários e, para os funcionários que gerenciam um departamento, devolve também o nome do departamento que gerenciam.

[MAC0426 e IBI5013 | Álgebra Relacional \(Parte 2\)](#page-0-0) DCC–IME–USP 31 / 35

Retomando Consulta 6: Listar o nome dos funcionários com dois ou mais dependentes.

 $T1(Cpf, Nr\_dependence) \leftarrow_{Fcpf}$   $\Im$  CONTA Nome\_dependente(DEPENDENTE)  $T2 \leftarrow \sigma_{Nr}\,$  dependentes  $> 2(T1)$  $\mathsf{RESULTADO} \leftarrow \pi_{\mathsf{Unome}, \mathsf{Phone}}(\mathsf{T2} * \mathsf{FUNCIONARIO})$ ou (sem usar função agregada):

 $T1(Fcpf1,Dependente1) \leftarrow \pi_{Fcpf,None\ dependence (DEPENDENTE)$  $T2(Fcpf2,Dependente2) \leftarrow \pi_{Fcpf,None\ dependence (DEPENDENTE)$  $T3(Cpf) \leftarrow \pi_{Fcpf1}(T1 \bowtie_{Fcpf1} = Fcpf2$  and Dependente1 $\neq$ Dependente2  $T2)$  $\mathsf{RESULTADO} \leftarrow \pi_{\mathsf{Unome}, \mathsf{Phone}} \mathsf{T3} * \mathsf{FUNCIONARIO}$ 

### <span id="page-32-0"></span>Ferramentas para executar consultas em álgebra relacional

- $\triangleright$  RelaX relational algebra calculator (ferramenta online, criada na Universidade de Innsbruck) <http://dbis-uibk.github.io/relax/>
- ▶ WinRDBI Educational Tool (ferramenta em Java, criada na Arizona State University) <https://winrdbi.asu.edu/>
- $\triangleright$  Relational Educational tool for relational algebra <http://ltworf.github.io/relational/>

Atenção: essas ferramentas não são SGBDRs. Elas são somente ferramentas para o ensino/aprendizagem de Álgebra Relacional, possibilitando que consultas sejam executadas sobre pequenos conjuntos de dados relacionais.

# Referências Bibliográficas

- Sistemas de Bancos de Dados (6ª edição), Elmasri e Navathe. Pearson, 2010. – Capítulo 6
- $\triangleright$  Database Systems The Complete Book, Garcia-Molina, Ulmann e Widom. Prentice Hall, 2002. – Capítulo 5

<span id="page-34-0"></span>Cenas dos próximos capítulos...

### Mais sobre linguagens de consulta

 $\blacktriangleright$  Cálculo de tuplas